```
Ionic hide nav bar
```
<http://stackoverflow.com/questions/35053523/how-to-hide-header-bar-in-ionic>

```
snippet.javascript
```

```
 <script id="templates/home.html" type="text/ng-template">
   <ion-view title="Home" hide-nav-bar="true">
     <ion-content padding="true">
       <p>Test</p>
     </ion-content>
  \langleion-view\rangle </script>
```
<https://forum.ionicframework.com/t/hide-navbar-tabs-when-scrolling-down-like-instagram/10197/2>

## [snippet.javascript](http://jace.link/_export/code/open/ionic-hide-nav-bar?codeblock=1)

```
angular.module('ionic.example', ['ionic'])
.directive('fakeStatusbar', function() {
   return {
     restrict: 'E',
     replace: true,
     template: '<div class="fake-statusbar"><div class="pull-
left">Carrier</div><div class="time">3:30 PM</div><div class="pull-
right">50%</div></div>'
  }
})
.directive('headerShrink', function($document) {
  var fadeAmt;
  var shrink = function(header, content, amt, max) {
    amt = Math.min(44, amt);fadeAmt = 1 -amt / 44;
    ionic.requestAnimationFrame(function() {
      header.style[ionic.CSS.TRANSFORM] = 'translate3d(\theta, -' + amt +
'px, 0)';
      for(var i = 0, j = header.children.length; i < j; i++) {
        header. children[i].style.opacity = fadeAmt; }
     });
   };
   return {
     restrict: 'A',
     link: function($scope, $element, $attr) {
      var starty = $scope.*eval($attr.headerShrink) || 0;
```

```
 var shrinkAmt;
      var header = $document[0].body.querySelect('.bar-hear);
      var headerHeight = header.offsetHeight;
       $element.bind('scroll', function(e) {
         var scrollTop = null;
         if(e.detail){
          scrollTop = e.detail.scrollTop;
         }else if(e.target){
           scrollTop = e.target.scrollTop;
 }
        if(scrollTop > starty){
           // Start shrinking
          shrinkAmt = headerHeight - Math.max(\theta, (starty +
headerHeight) - scrollTop);
          shrink(header, $element[0], shrinkAmt, headerHeight);
         } else {
          shrink(header, $element[0], 0, headerHeight);
 }
       });
     }
   }
})
```
## **Plugin Backlinks:**

From: <http://jace.link/>- **Various Ways**

Permanent link: **<http://jace.link/open/ionic-hide-nav-bar>**

Last update: **2020/06/02 09:25**

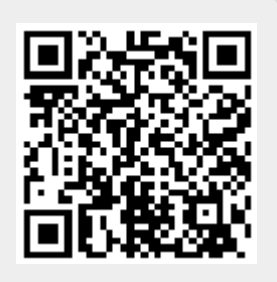